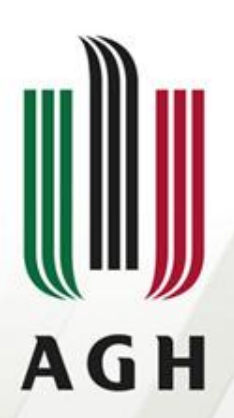

AKADEMIA GÓRNICZO-HUTNICZA IM. STANISŁAWA STASZICA W KRAKOWIE

## **Parsery LR(1) – część1**

**Teoria kompilacji**

**Dr inż. Janusz Majewski Katedra Informatyki**

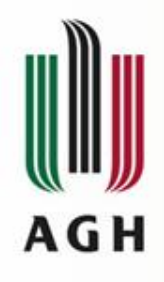

## Nazwa gramatyki: LR(k)

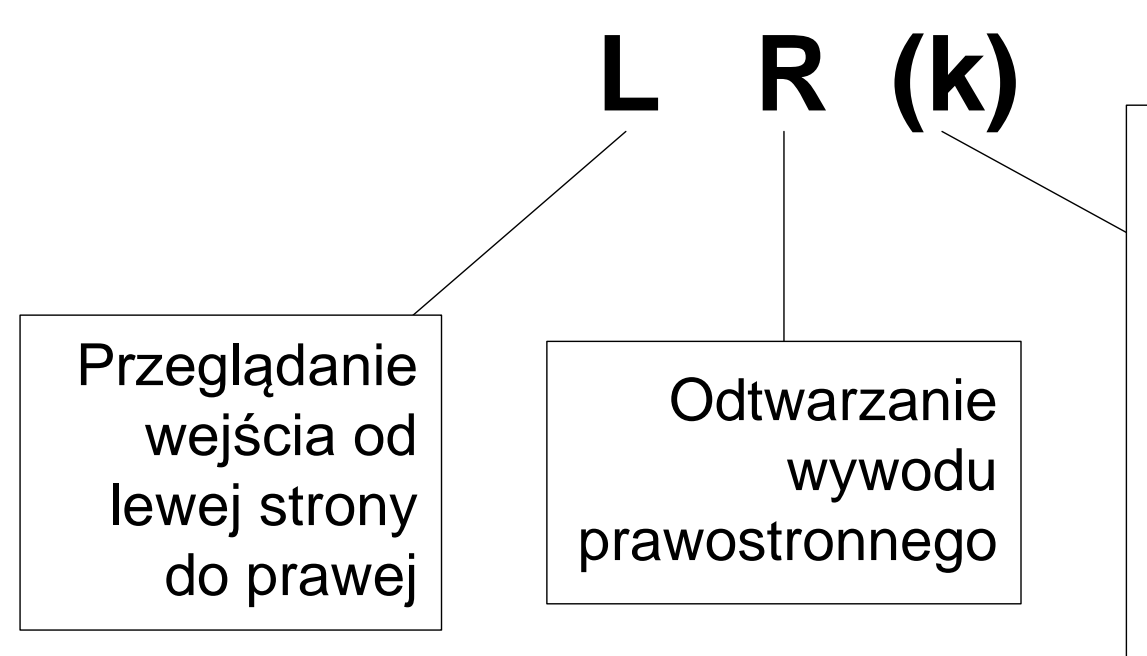

Wystarcza znajomość "k" następnych symboli łańcucha wejściowego i historii dotychczasowych redukcji, aby wyznaczyć jednoznacznie osnowę i dokonać jej redukcji

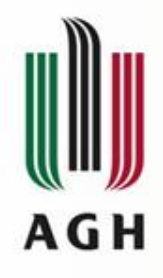

### Odtwarzanie wywodu prawostronnego metodą bottom-up

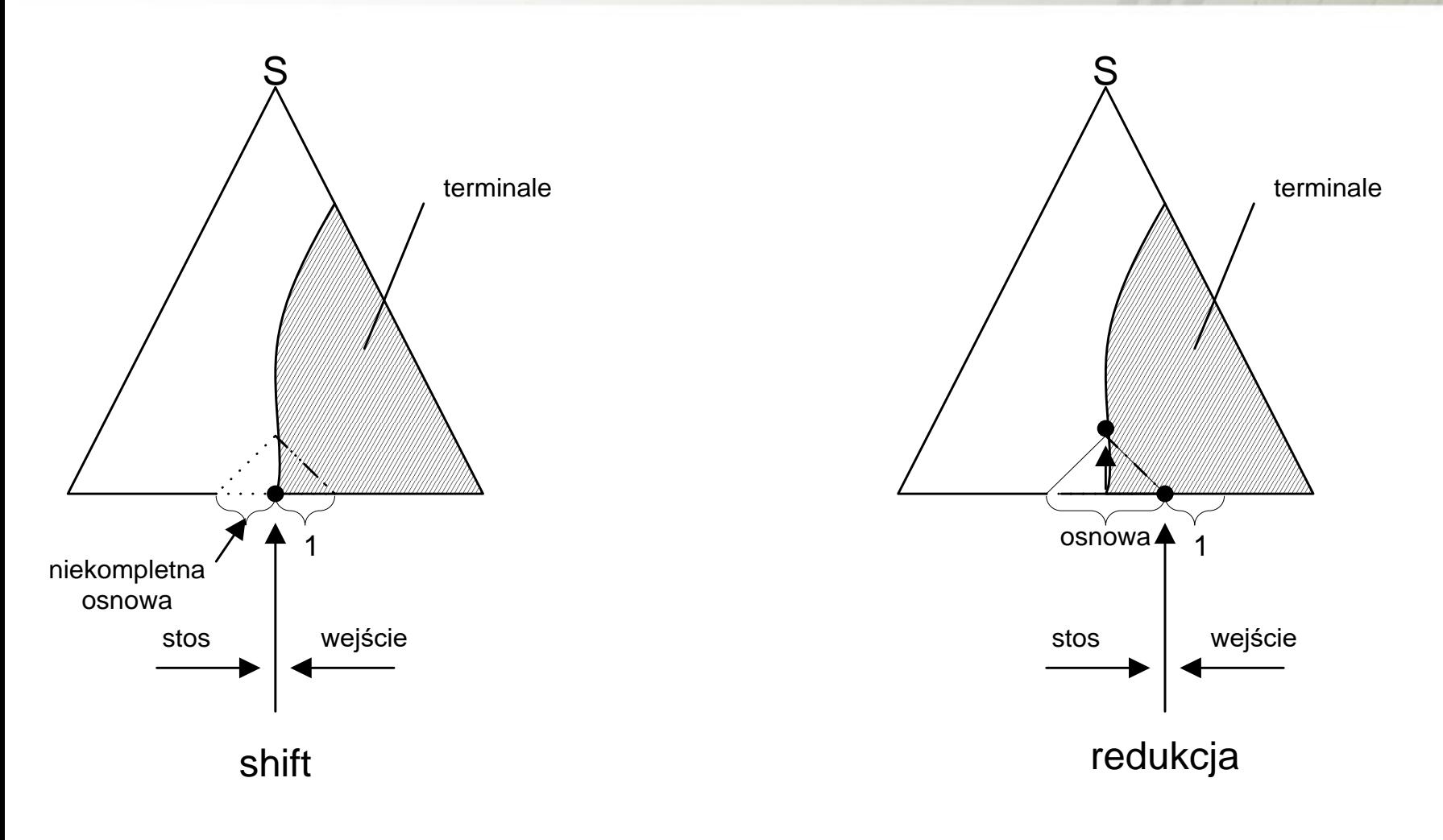

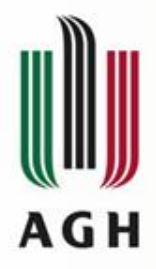

## Gramatyka uzupełniona

Dla gramatyki  $G = \langle V, \Sigma, P, S \rangle \in G_{RK}$ 

definiuje się gramatykę uzupełnioną *G'*

$$
G'=
$$

nowy symbol początkowy i dodatkowa produkcja *S'S* mają wyłącznie znaczenie techniczne

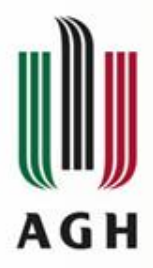

# Definicja gramatyki LR(k)

Gramatyka *G* jest gramatyką LR(k) dla *k≥0* jeżeli z:

(i) \*  $R$ <sup>'</sup>  $G$ <sup>'</sup> '*G'R G'R*  $S \cong \alpha A w \Longrightarrow \alpha \beta w$ (ii) \*  $R$   $G'$ ' *G R G R*  $S' \Rightarrow \gamma Bx \Rightarrow \alpha \beta y$  $(iii)$   $FIRST_k(w) = FIRST_k$ wynika, że (iii)  $FIRST_k(w) = FIRST_k$ <br>
wynika, że<br>  $\alpha Ay = \gamma Bx$ <br>
tzn.  $\alpha = \gamma$ ;  $A = B$ ;  $y=x$   $A, B \in V$ 

$$
w, x, y \in \Sigma^*
$$

$$
(y) \qquad \boxed{\alpha, \beta, \gamma \in (V \cup \Sigma)^*}
$$

*G*'*R*  $\Rightarrow$  wyprowadzenie prawostronne w gramatyce uzupełnionej *G'*

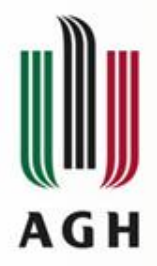

## Definicja gramatyki LR(k)

Gramatyka *G* jest gramatyką LR(k) dla *k≥0* jeżeli z:

(i) \*  $R$   $G'$ ' *G R G R*  $S' \Rightarrow \alpha A w \Rightarrow \alpha \beta w$ (ii) \*  $R$   $G'$ ' $G'R'$   $G'R$  $S' \Rightarrow \gamma Bx \Rightarrow \alpha \beta y$  $(iii)$   $FIRST_k(w) = FIRST_k$ wynika, że  $\alpha Ay = \gamma Bx$ tzn.  $\alpha = \gamma$ ;  $A = B$ ;  $y=x$ 

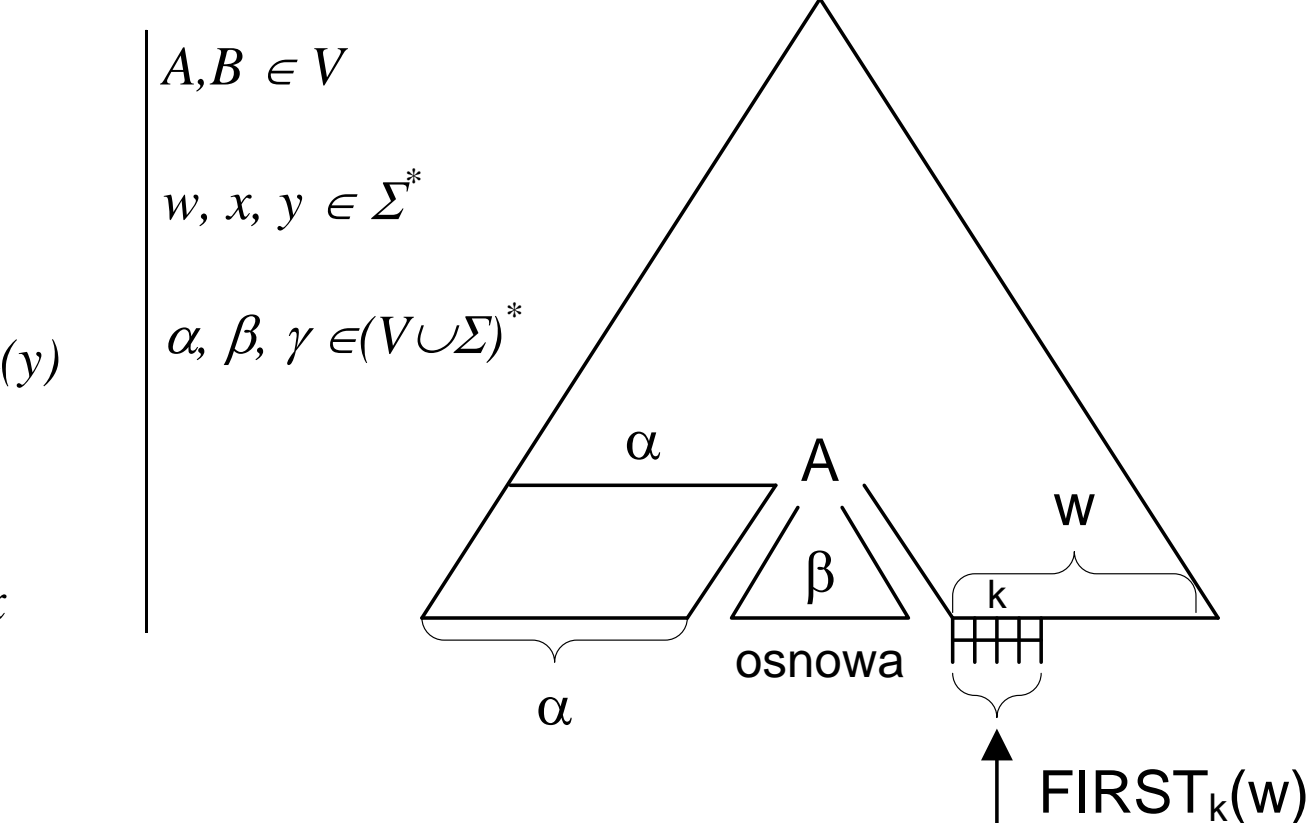

S'

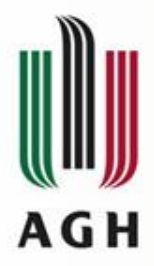

Przykład: *S Sa | a*

Gramatyka uzupełniona: *S' S*

 $S \rightarrow Sa$  $S \rightarrow a$ Gramatyka ta nie jest gramatyką LR(0), bo z tego, że (i)  $S' \implies S' \implies S$  (ii)  $S' \implies S \implies S a$  $S'$   $\alpha A w$  $\alpha \beta w$  $S'$  $\gamma B x$  $\gamma \beta y$ (iii)  $FIRST_0(\varepsilon) = FIRST_0(a) = {\varepsilon}$  $FIRST_0(w)$  *FIRST*<sub>0</sub>(y)</sup> nie wynika, że *S'a = S*

 $\alpha A y$   $\gamma B x$ 

Nie można stwierdzić, czy *S* jest osnową nie znając następnego symbolu (którym może być *\$ –* wtedy *S* będzie osnową, lub *a –* wtedy osnową nie będzie *S* lecz *Sa*)

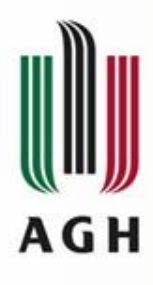

## Parser LR(1)

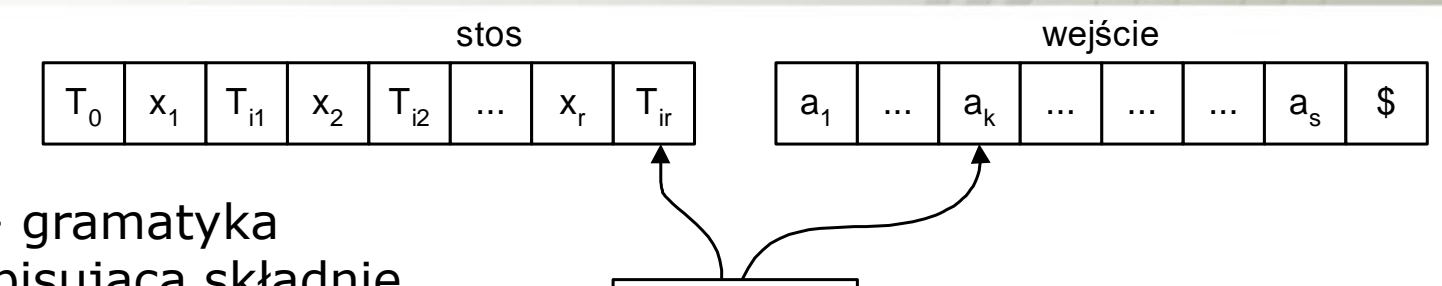

Parser LR(1)

 $\mathbf g$ 

 $\Pi_1 \mid \Pi_2 \mid ... \mid \Pi_n$ ...

ciąg numerów produkcji

wyjście

G=<V, Σ, P, S> – gramatyka uzupełniona opisująca składnię

$$
A = \langle \Sigma, \Im, T_0, \Gamma, Z_0, \Delta, f, g, \$ \rangle
$$

- Σ zbiór symboli terminalnych
- $\mathfrak{I}$  zbiór stanów
- $T_0 \in \mathcal{T}$  stan początkowy
- Γ zbiór symboli stosowych

 $\Gamma = V \cup \Sigma \cup \mathfrak{I}$ 

 $Z_0 = T_0$  – symbol początkowy stosu oraz stan początkowy

- Δ alfabet wyjściowy: zbiór numerów produkcji
- f tablica działania parsera
- g tablica przejść parsera
- \$ ogranicznik końca słowa wejściowego

## Automat parsera LR(1) A G H

Analizator (parser) LR(1) jest zdeterminowanym automatem ze stosem, którego sterowanie określają dwie funkcje *f* i *g*:

*f* – **funkcja działania**

 $g: \mathcal{J} \times (\Sigma \cup \{\$\})$  a {shift j, <u>red</u> i, <u>err, acc</u>} numer starlu numer produkcji *g* – **funkcja przejścia**  $g: \mathcal{J} \times V \alpha$   $\mathcal{J} \cup \{err\}$ 

gdzie:

### $\mathfrak{I}$  - zbiór stanów  $\mathfrak{I} = \{T_j : j = 0, 1, ..., n\}$  $i = 1, 2, ..., m$   $m = \#P$

*m –* liczba produkcji gramatyki G

*T0* – stan początkowy, a zarazem początkowy symbol stosu

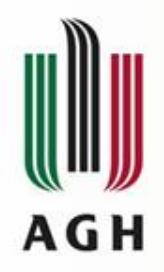

## Automat parsera LR(1)

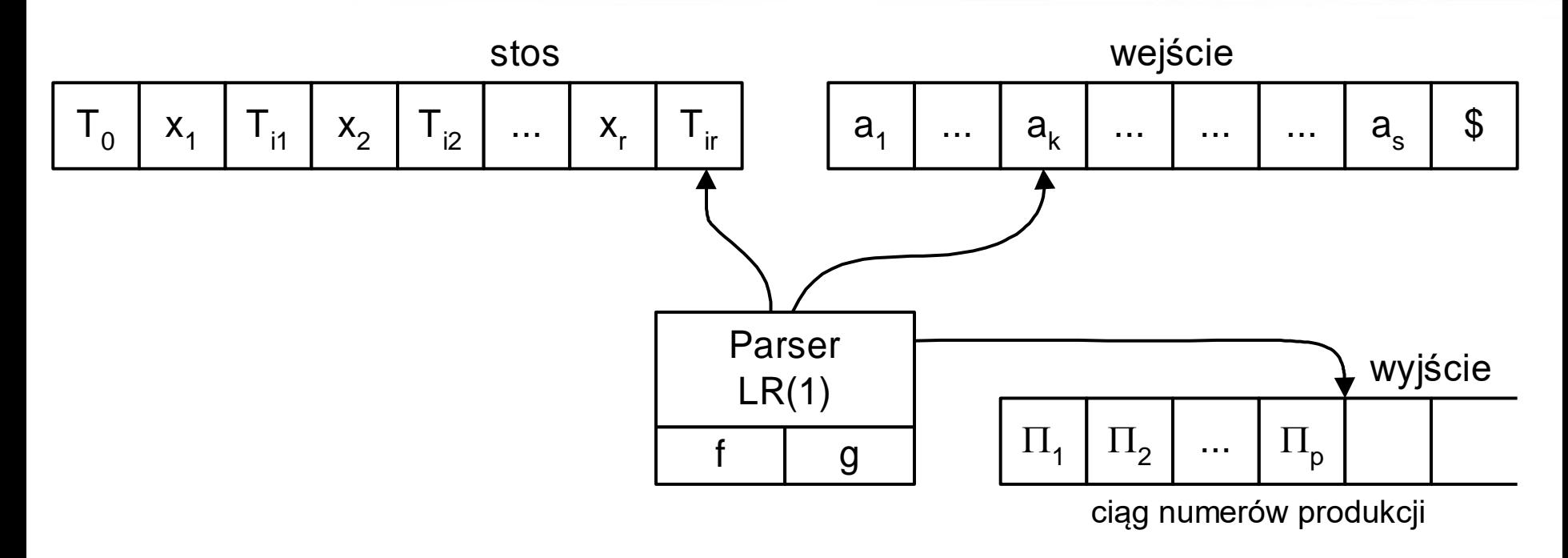

Konfiguracja parsera:

$$
(T_0x_1T_{i_1}...x_rT_{i_r}, a_k...a_s\$, \pi_1...\pi_p)
$$

przy czym : *x<sup>i</sup>* są symbolami gramatyki (nieterminalami lub terminalami) Konfiguracja początkowa :  $(T_0, a_1, a_2, \ldots, a_s, \mathcal{S}, \varepsilon)$ 

# Działanie parsera LR(1)

Niech parser znajduje się w konfiguracji:

**AGH** 

$$
(T_0x_1T_{i_1}...x_rT_{i_r}, a_k a_{k+1}...a_s\$, \pi)
$$
  
(i) Jesli  $f(T_{i_r}, a_k) = \underline{red} i$   
oraz  $A \rightarrow \gamma$  jest produkcją o numerze  $i$   
 $|\gamma| = d; d \leq r$   
to:  

$$
(T_0x_1T_{i_1}...x_{r-d}T_{i_{r-d}}...x_rT_{i_r}, a_ka_{k+1}...a_s\$, \pi) \Rightarrow
$$
zdejmie się 2d symboli

$$
|y| = a, a \leq r
$$
  
\n
$$
T_{i_1} \dots x_{r-d} T_{i_{r-d}} \dots x_r T_{i_r}, a_k a_{k+1} \dots a_s \mathcal{F}, \pi) \Rightarrow
$$
  
\n
$$
\text{zdejmie się } 2d \text{ symboli}
$$
  
\n
$$
\Rightarrow (T_0 x_1 T_{i_1} \dots x_{r-d} T_{i_{r-d}} A T_j, a_k a_{k+1} \dots a_s \mathcal{F}, \pi i)
$$
  
\n
$$
\text{gdzie } T_j = g(T_{i_{r-d}}, A)
$$

## Działanie parsera LR(1) AGH

Niech parser znajduje się w konfiguracji:

 $(T_0x_1T_{i_1}...x_rT_{i_r}, a_k a_{k+1}...a_s\$ {S}, \pi) (ii)  $J \text{e}\text{sin} f(T_{i_r}, a_k) = \text{sin} f t j$ to:  $(T_0x_1T_{i_1}...x_rT_{i_r},a_ka_{k+1}...a_s\$ {S},\pi) \implies  $\Rightarrow$   $(T_0x_1T_{i_1}...x_rT_{i_r}a_kT_j, a_{k+1}...a_sS, \pi)$ (iii) Jeśli  $f(T_{i_r}, a_k) = acc$  — akceptacja, parsing zakończony poprawnie (iv) Jeśli  $f(T_{i_r}, a_k) = err$  — błąd syntaktyczny

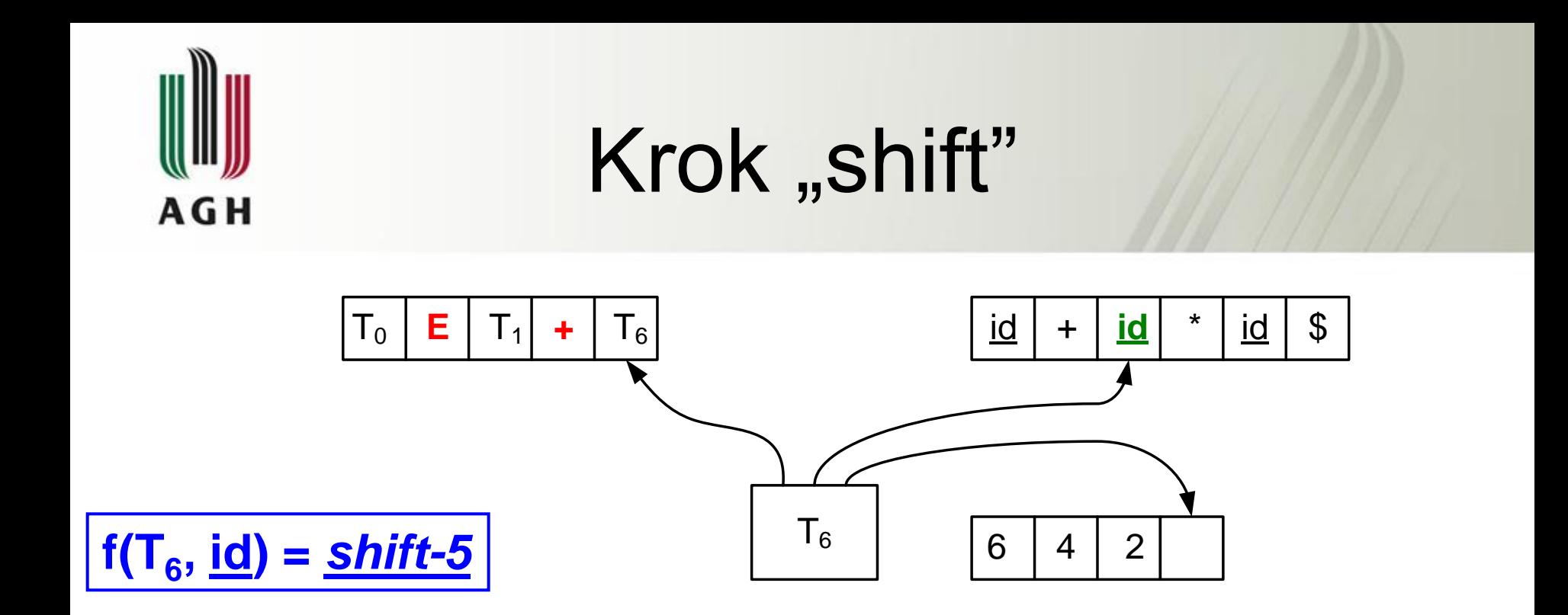

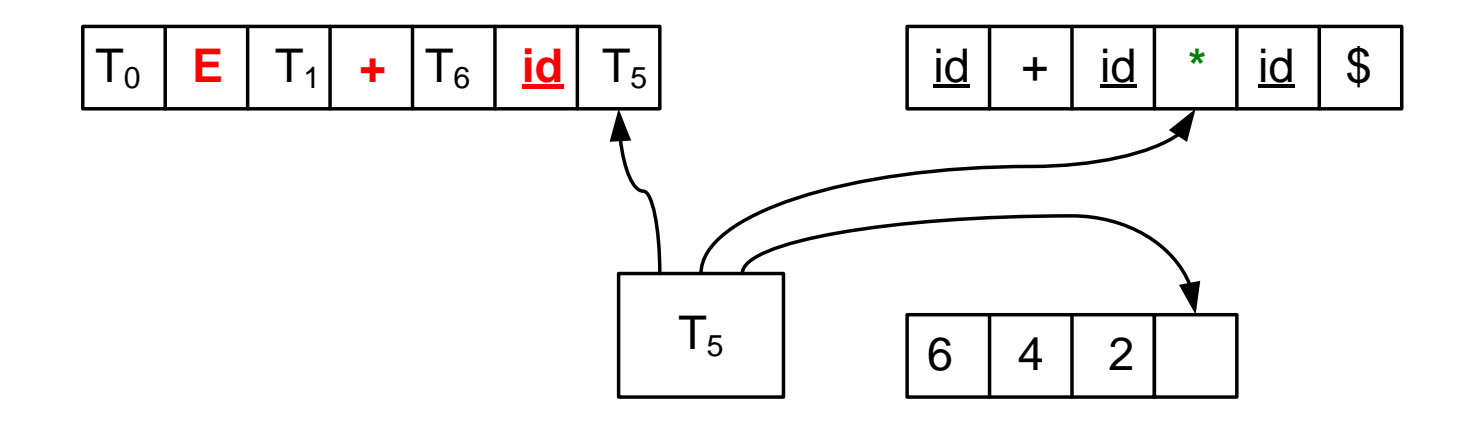

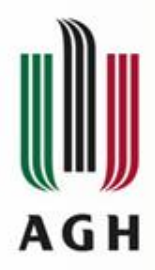

### Przykład – gramatyka jednoznaczna

 $(0)$   $E' \rightarrow E$  $(1) E \rightarrow E + T$  $(2) E \rightarrow T$  $(3) T \rightarrow T^*F$  $(4) T \rightarrow F$  $(5) F \rightarrow (E)$  $(6)$  F $\rightarrow$ id

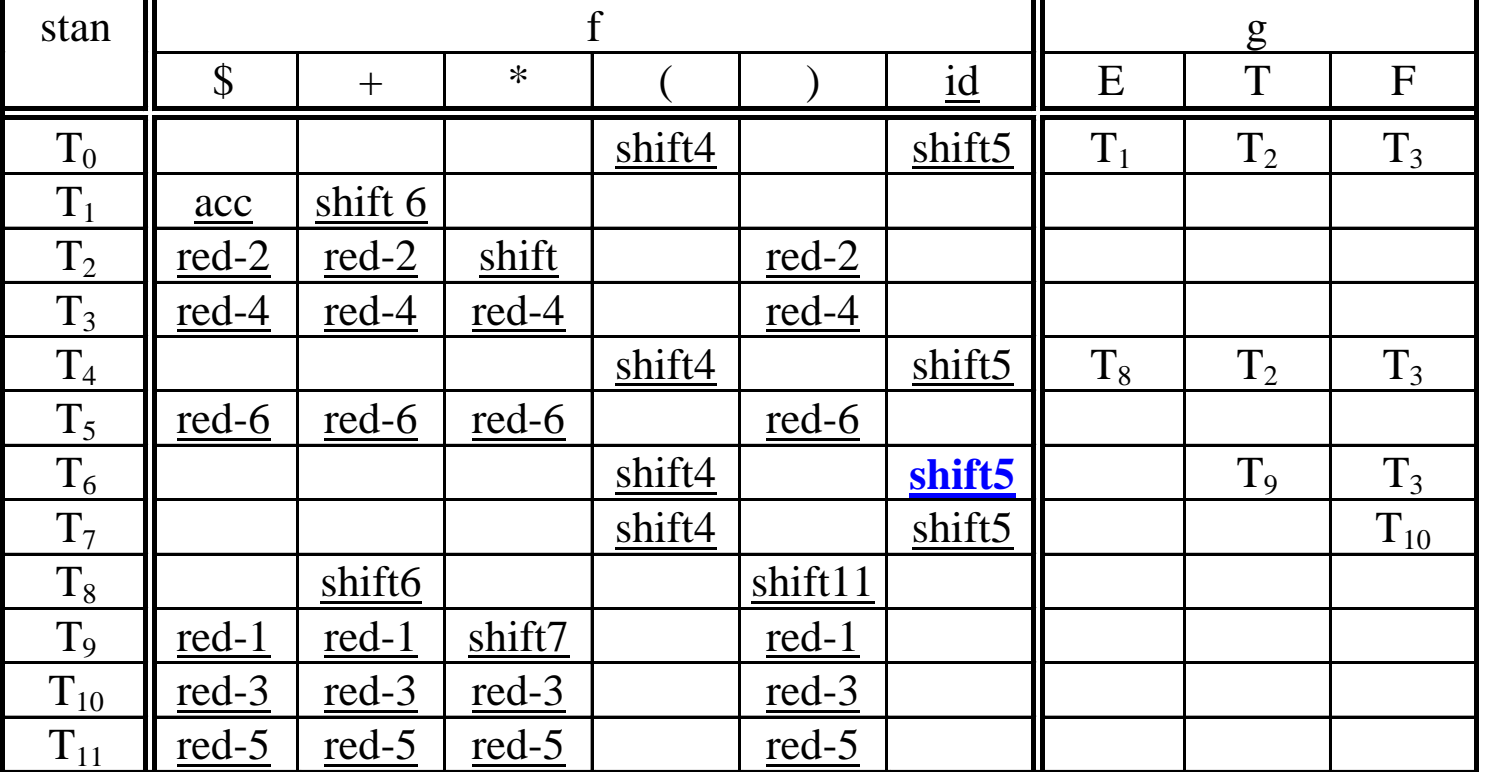

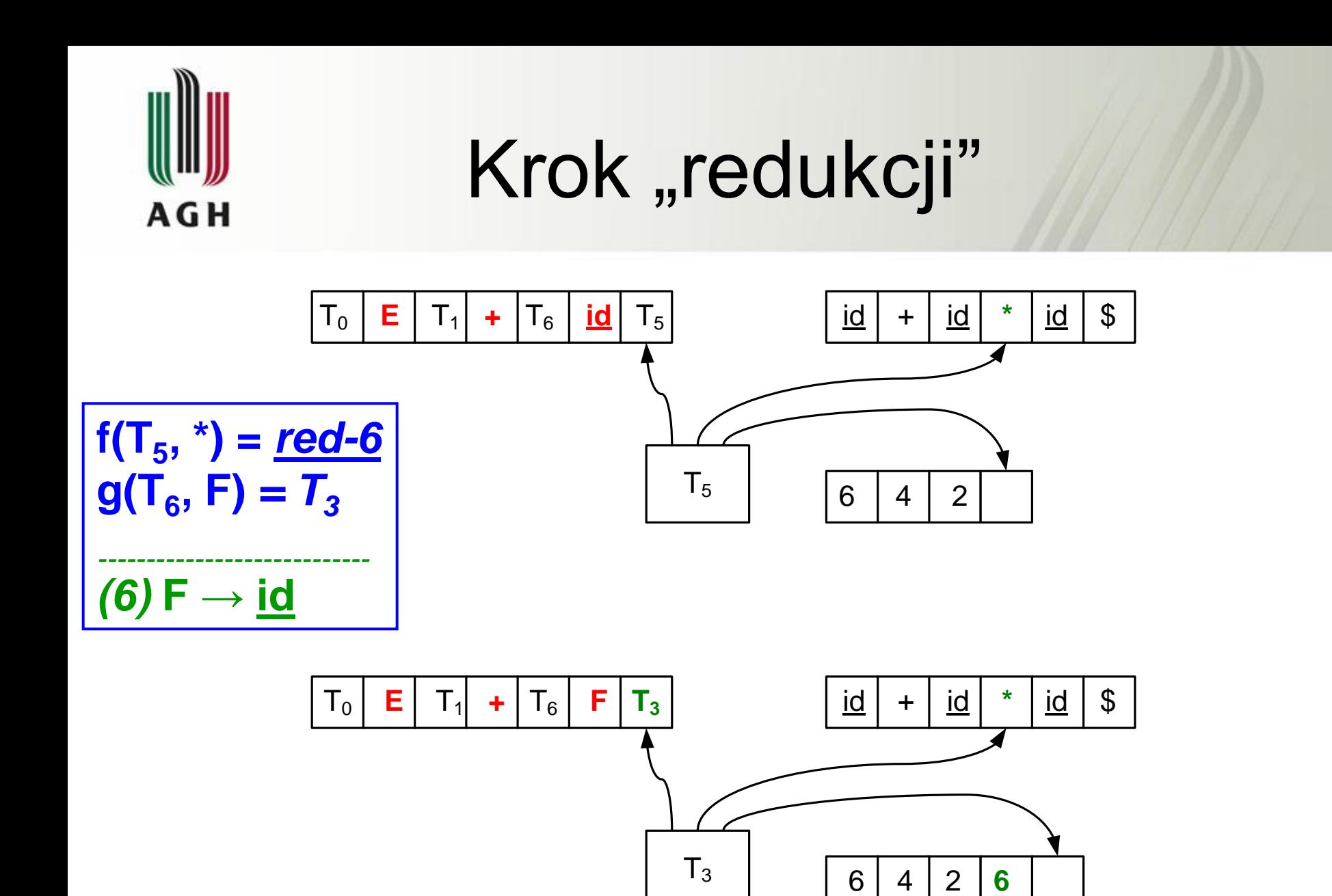

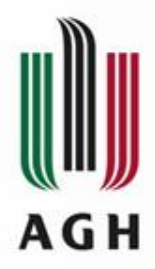

### Przykład – gramatyka jednoznaczna

 $(0)$   $E' \rightarrow E$  $(1) E \rightarrow E + T$  $(2) E \rightarrow T$  $(3) T \rightarrow T^*F$  $(4) T \rightarrow F$  $(5) F \rightarrow (E)$  $(6)$  F $\rightarrow$ id

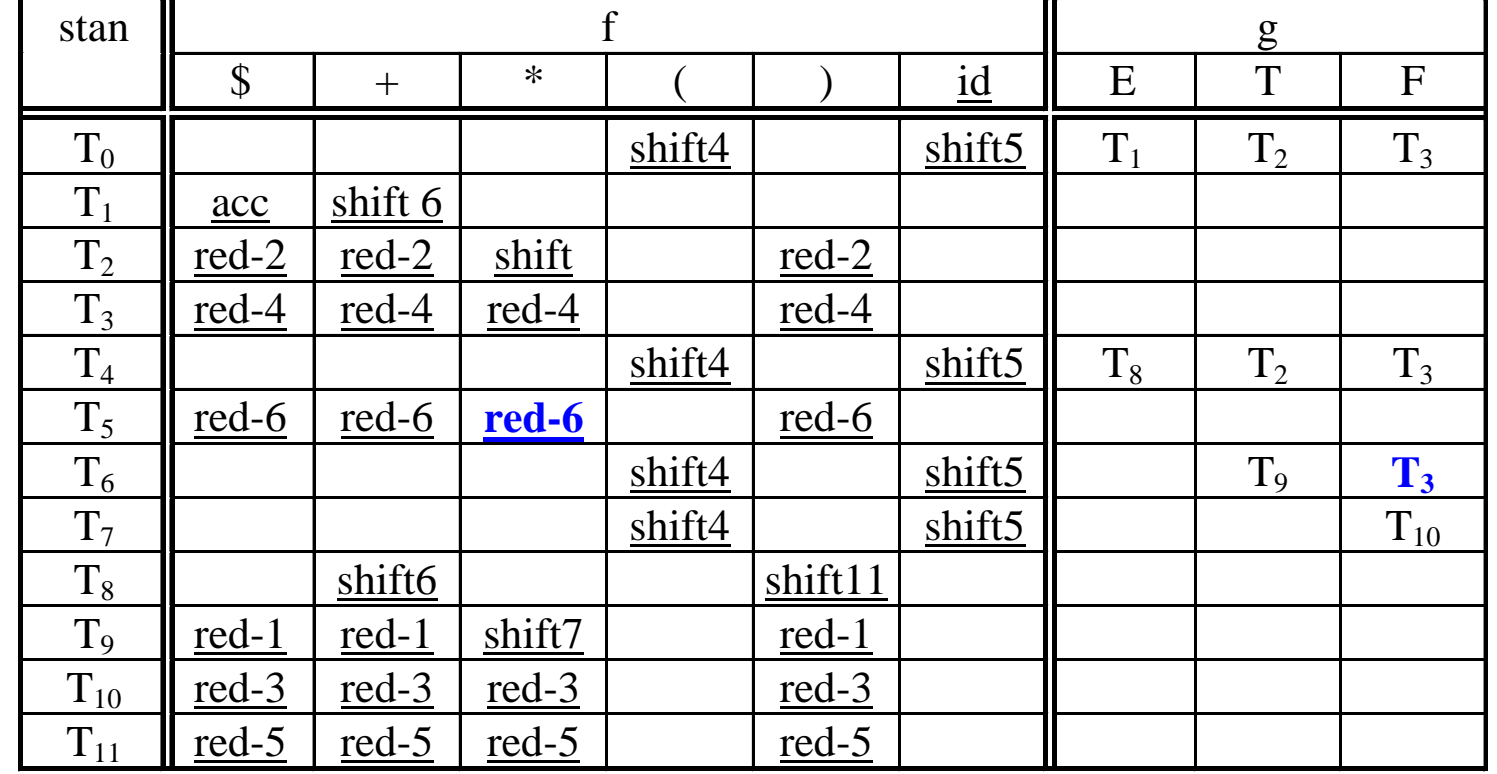

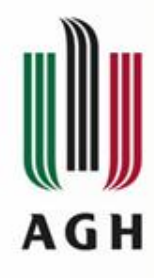

## Przykład

#### Gramatyka uzupełniona:

 $(0)$   $S \rightarrow S$  $(1)$  *S* $\rightarrow$  *SaSb*  $(2)$   $S \rightarrow \varepsilon$ 

W tablicy parsera nie umieszczamy pozycji *err*

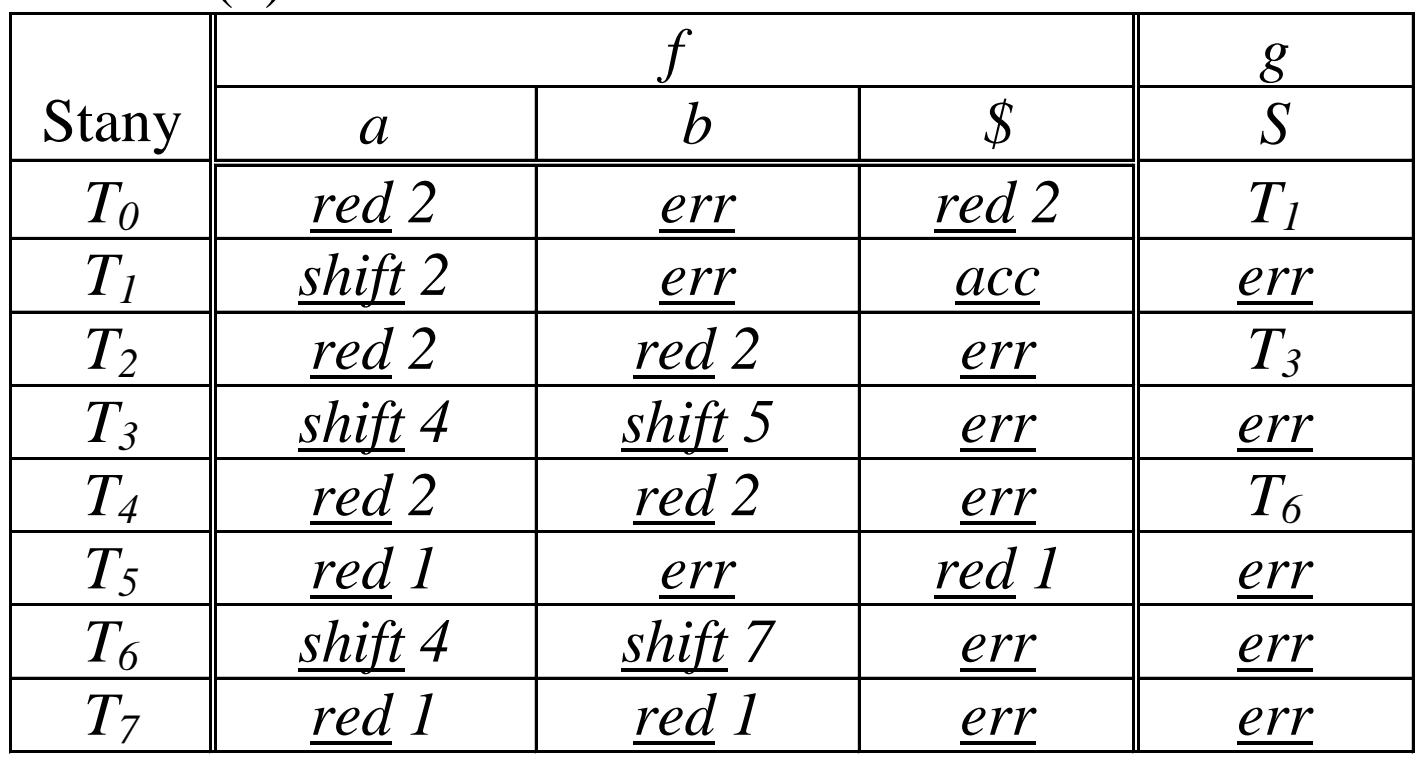

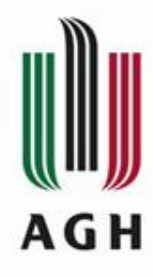

## Przykład

Gramatyka uzupełniona:

(0) 
$$
S' \rightarrow S
$$
  
(1)  $S \rightarrow SaSb$   
(2)  $S \rightarrow \varepsilon$ 

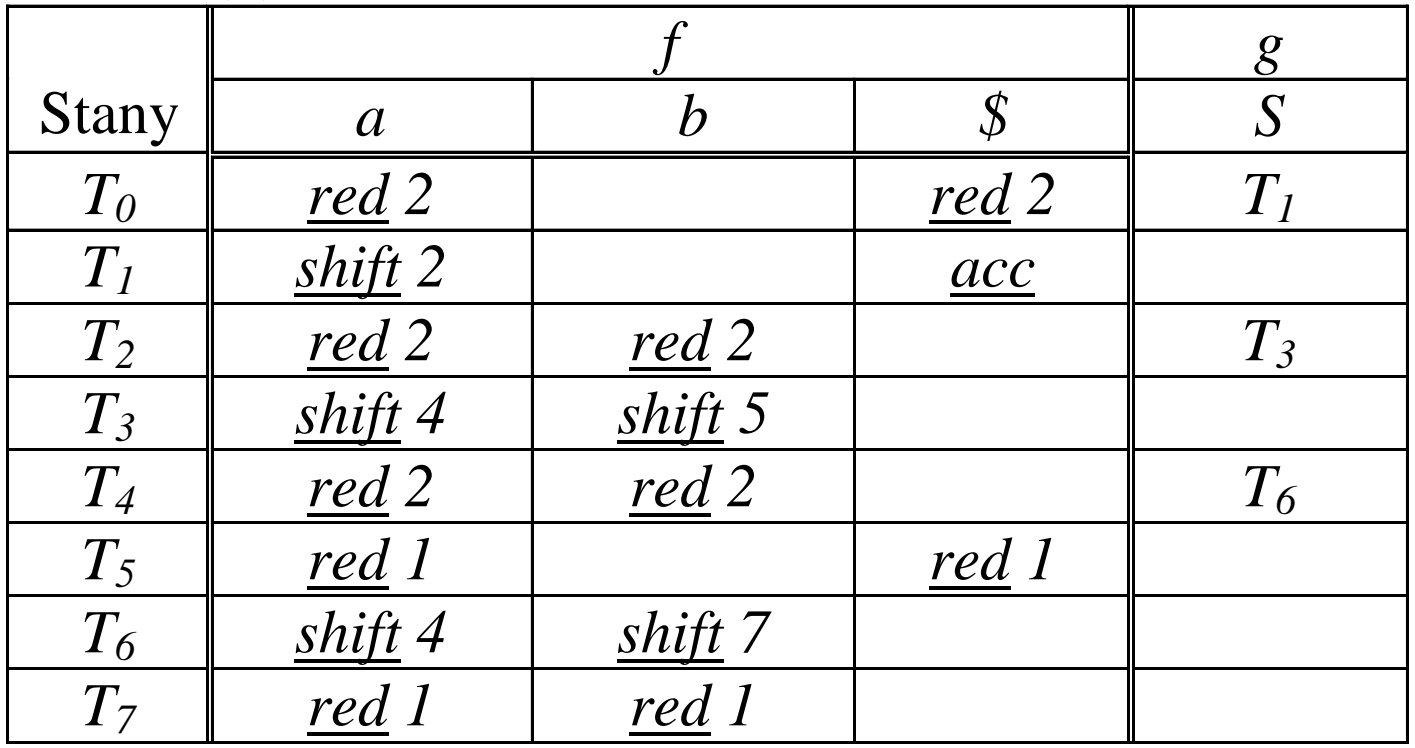

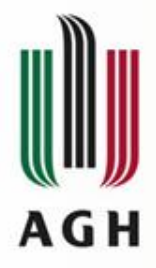

## Przykład parsingu

 $(T_0, aabb\$ \$,  $\varepsilon$ )  $\phi$ 

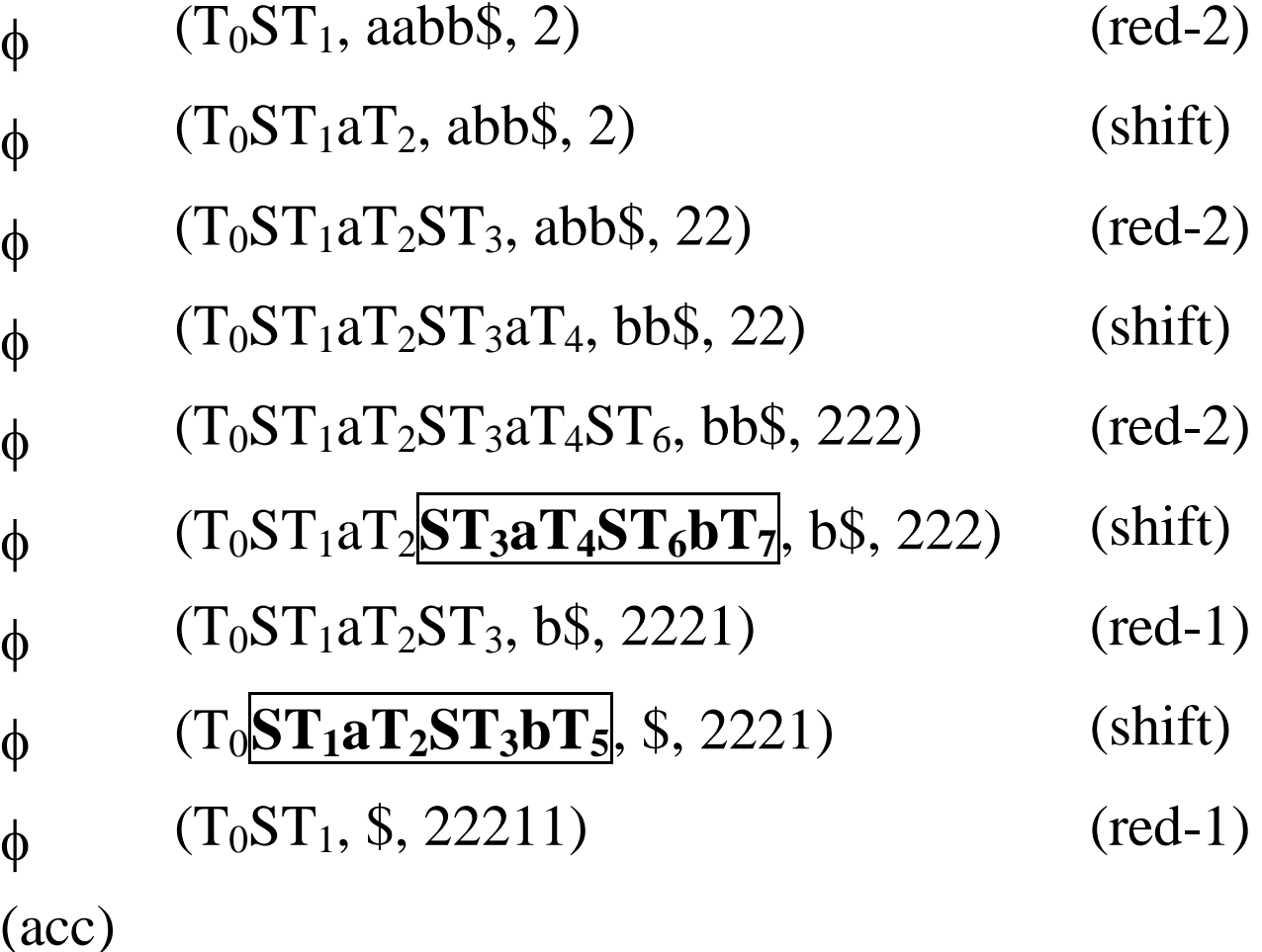

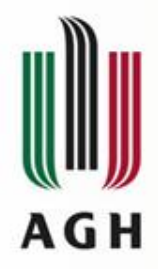

## Przykład c.d.

Sprawdzenie (zgodnie z wywodem prawostronnym dokonywanym przez parser):

$$
aabb \underset{R}{\Longleftarrow} Saabb \underset{R}{\Longleftarrow} SaSabb \underset{R}{\Longleftarrow} SaSaSbb \underset{R}{\Longleftarrow} SaSb \underset{R}{\Longleftarrow} S \quad o.k.
$$

Formy zdaniowe z zaznaczonymi osnowami

1 *a a b b* 2 *S a a b b* 3 *S a S a b b* 4 *S a S a S b b* 5 *S a S b* 6 *S*